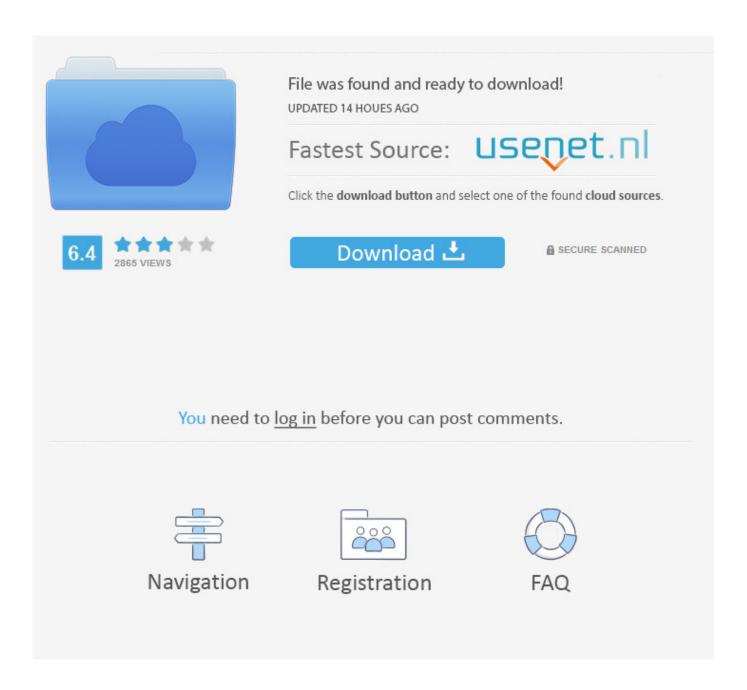

How To Download Video From Iphone To Mac

| Store Preferences                                                                                                    |
|----------------------------------------------------------------------------------------------------|
| General Playback Sharing Store Parental Devices Advanced                                                                                                    |
| □ Always check for available downloads □ Download pre-orders when available iTunes Pass and other pre-orders will download to this computer as they become available.  When downloading High Definition videos, prefer: 720p ‡ |
| Automatic Downloads  iTunes can automatically download new purchases made on other devices using " To change to a different Apple ID, sign in to the iTunes Store.   Music Apps Books                                          |
| <ul> <li>Show iTunes in the Cloud purchases</li> <li>✓ Sync playback information across devices</li> <li>Sync podcast subscriptions and settings</li> <li>✓ Automatically download album artwork</li> </ul>                    |
| <ul> <li>□ Limit Ad Tracking</li> <li>✓ Share details about your library with Apple         This allows iTunes to get artist images, album covers, and related information based on the items in your library.     </li> </ul> |
| ? Cancel OK                                                                                                    |

How To Download Video From Iphone To Mac

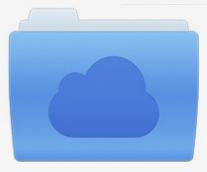

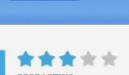

# File was found and ready to download!

UPDATED 14 HOUES AGO

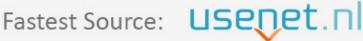

Click the download button and select one of the found cloud sources.

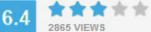

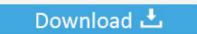

**⋒** SECURE SCANNED

You need to <u>log in</u> before you can post comments.

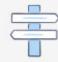

Navigation

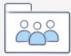

Registration

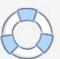

Video From Iphone To How To Get Video Video From Iphone To Mac And ITunes Copyright 2006-2020 Wide Angle Software Ltd Cookie Policy Privacy Policy Refund Policy Read Our Blog Affiliate Program --.

- 1. from iphone
- 2. from iphone to android
- 3. from iphone to samsung tv

Follow the steps to get videos from iPhone to Windows computer To learn more ways please read: 7 Ways to Get Photos and Videos from iPhone to Mac.

### from iphone

from iphone, from iphone to android, from iphone to tv, from iphone to samsung, from iphone to pc, from iphone to samsung tv, from iphone to android transfer, from iphone 6 to iphone 12, from iphone 7 to iphone 12, from iphone 8 to iphone 12, from iphone to hdmi, from iphone to mac, from iphone to tv screen Content Browser 2 Serial

If your iOS device is running out of space, you can copy the videos to your computer or an external hard drive to reclaim more storage space. With AnyTrans, you can transfer videos from any iPhone to computer: iPhone 11, iPhone Xs, iPhone X, iPhone XR, iPhone 8, iPhone 6, iPhone 6, and earlier are all supported. Play Casino Slots Online Free No Download With Bitcoin

| Store Preferences                                                                                                    |
|----------------------------------------------------------------------------------------------------|
| General Playback Sharing Store Parental Devices Advanced                                                                                                    |
| Always check for available downloads     Download pre-orders when available     iTunes Pass and other pre-orders will download to this computer as they become available.                         |
| When downloading High Definition videos, prefer: 720p \$                                                                                                    |
| Automatic Downloads  iTunes can automatically download new purchases made on other devices using "Language of the iTunes Store.". To change to a different Apple ID, sign in to the iTunes Store. |
| Music Apps Books                                                                                                    |
| <ul> <li>Show iTunes in the Cloud purchases</li> <li>✓ Sync playback information across devices</li> <li>Sync podcast subscriptions and settings</li> </ul>                                       |
| Automatically download album artwork                                                                                                    |
| Limit Ad Tracking                                                                                                    |
| Share details about your library with Apple<br>This allows iTunes to get artist images, album covers, and related<br>information based on the items in your library.                              |
| ? Cancel OK                                                                                                    |

Outlook Para El Formato De Nombre De Usuario Mac

## from iphone to android

#### Super Friends Party full crack [key serial number]

With the Windows Explorer, you can view and extract the photos, videos, music, and documents from your device.. Video From Iphone To How To Get VideoNo matter it is the video you synced from iTunes or video you take with your iPhone camera, AnyTrans will help you get the best way on how to get video from iPhone to the computer.. In many cases, you may also want to combine multiple photos, or edit videos as you like.. Video From Iphone To Mac And ITunesApple, iPod, Mac and iTunes are a trademark of Apple Inc.. Watch this video and follow the detailed steps below to have a try Here we will share with you 3 ways to copy iPhone videos to your Windows PC (Windows 1087): with the built-in Photos app, with Windows File Explorer, and AutoPlay. Pc Unlocker Usb For Mac

### from iphone to samsung tv

Pc Study Bible For Mac Free Download

Here we will show you how to transfer videos from iPhone to Mac computer with Photos app.. You can go through all these methods firstly, and then choose the one you prefer to do the task.. However, if you are a beginner and want to edit photos and videos in a simple and quick way, FlexClip video maker works great for you in your browser without downloading any additional software on your computer.. Click the Options button next to Photos, then select iCloud Photos You can go to This PC iCloud Photos Downloads to access all the new photos from videos from your iPhone.. , registered in the U S Wide Angle Software Ltd is not affiliated with Apple Incorporated.. Then, check the Select All button Click on the To Computer button to start the process.. This post covers almost all possible ways that are available to copy iPhone 66s78XXsXR11 videos to the computer.. Here are the detailed steps on how you can get videos from iPhone to PC with the Photos app.. Although the downside to using this method is that youll have to manually find your videos in a list of all of your photos and videos from your iPhone (TouchCopy separates your videos into a separate section). b0d43de27c Orcs Must Die Mac Free Download

b0d43de27c

Free Anime Icons